## **LOGICIELS**

## **STELLARIUM : un planétarium dans votre ordinateur**

**Jean-Noël Terry**

**Résumé :** *Nous nous proposons de vous présenter, au fil des numéros des Cahiers, quelques logiciels qui présentent un grand intérêt. Ils sont gratuits, nous les utilisons, et notre présentation doit vous aider à faire votre choix suivant vos activités et vos centres d'intérêt.*

*Stellarium est un planétarium pour ordinateur. Il ne remplace pas les logiciels permettant de préparer ses cartes avant une observation, mais il permet la simulation du ciel en alliant rigueur et beauté. Donc, il a toutes les qualités nécessaires pour l'éducation et la découverte à tout âge.*

## **Installation**

Il faut télécharger le logiciel à l'adresse http://www.stellarium.org . Il est disponible pour les systèmes Linux, Mac et Windows, ce qui est à souligner. Tout installé, il occupe moins de 30 Mo sous Windows<sub>.</sub>

Il existe un mode d'emploi en français (au format \*.pdf), très complet, l'installation ne pose pas de problème, mais il permet de connaître rapidement le logiciel. De plus il inclut plus de vingt pages d'initiation à l'astronomie.

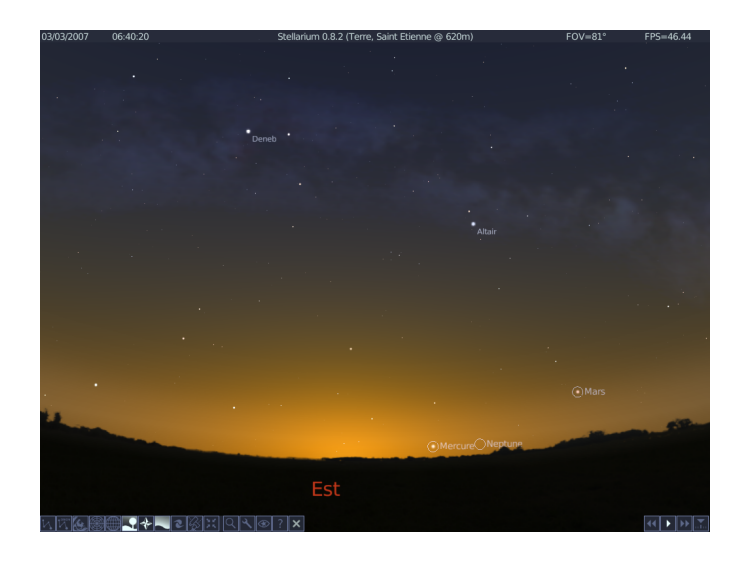

Enfin, dans l'esprit des « logiciels libres », il existe un forum, accessible via le site, pour poser des questions et récupérer des ajouts proposés par d'autres passionnés.

## **Brève présentation**

Je ne reviendrai pas sur ce qui est très bien décrit dans le mode d'emploi, je veux simplement pointer quelques particularités.

Le choix du site se fait par ses coordonnées, et on peut choisir un paysage, rendant réaliste et beau l'écran de travail. On peut même choisir un paysage lunaire ou martien, ou le sien si on réalise un panorama en numérique… Cette présentation peut être une bonne transition pour apprendre à lire une carte du ciel.

Il est possible d'afficher les constellations par leur dessin, avec ou sans nom, ou par un dessin artistique. On peut demander la grille alt-azimutale ou équatoriale, l'écliptique, l'équateur…

Bien entendu, le fond de ciel se teinte en fonction de l'heure, réalisant l'aube ou le coucher à volonté. La Voie Lactée est très réaliste.

La gestion du temps est intéressante. On peut fonctionner en temps réel. Il est très pédagogique de prendre une planète, qui semble immobile, de zoomer en restant centré sur elle. On la voit alors quitter l'écran comme cela se produit dans un télescope, on

peut activer la monture équatoriale pour montrer la compensation.

La vitesse de déroulement du temps peut aussi être accélérée, il est possible de procéder par saut dans les deux sens, ce qui ouvre la porte à de multiples simulations. Bien entendu, on peut entrer directement la date de son choix.

La recherche d'objets se fait par nom d'étoiles ou numéro du catalogue Hipparcos, par nom de constellation, par numéro pour les objets du catalogue Messier.

Bref, vous l'avez compris, la seule limite sera celle de votre imagination et de votre temps !

■

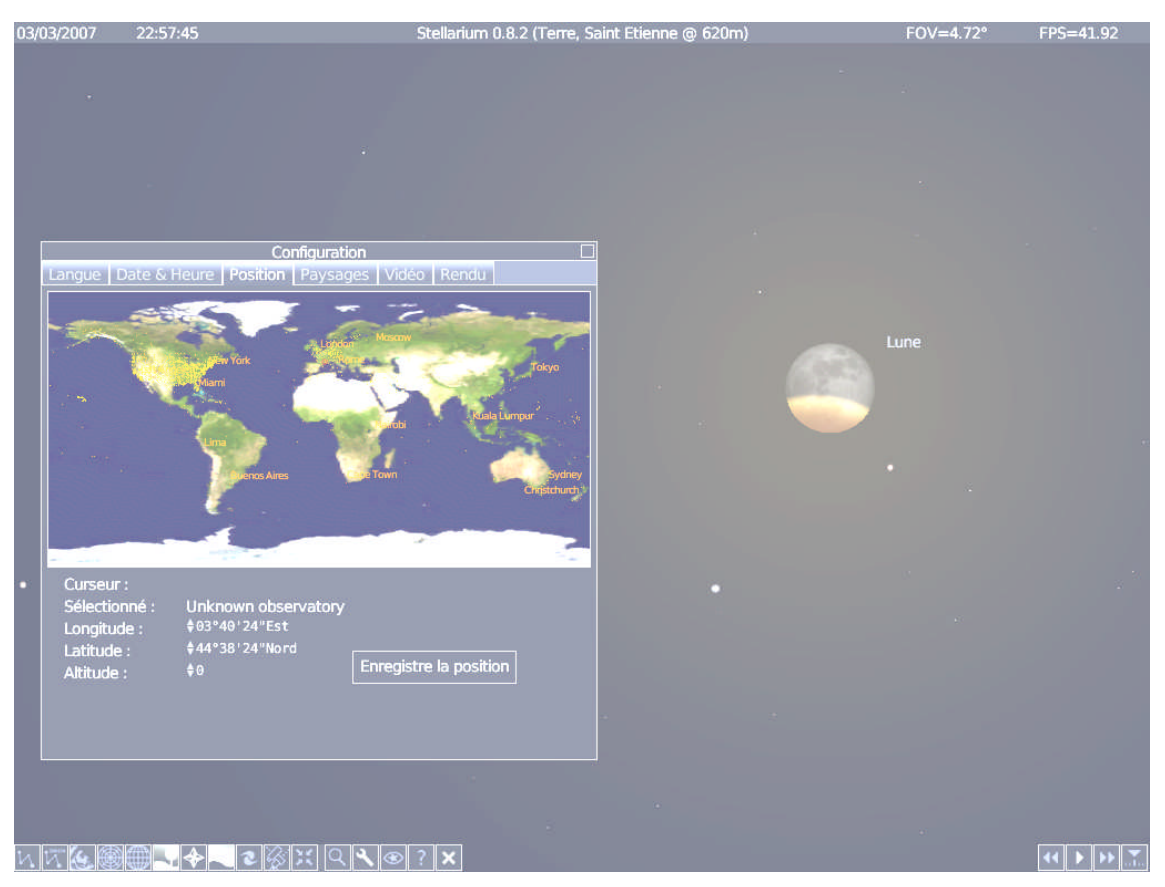

*Figure 1 : Le fenêtre de configuration avec l'éclipse du 3-4 mars 2007 en arrière plan*

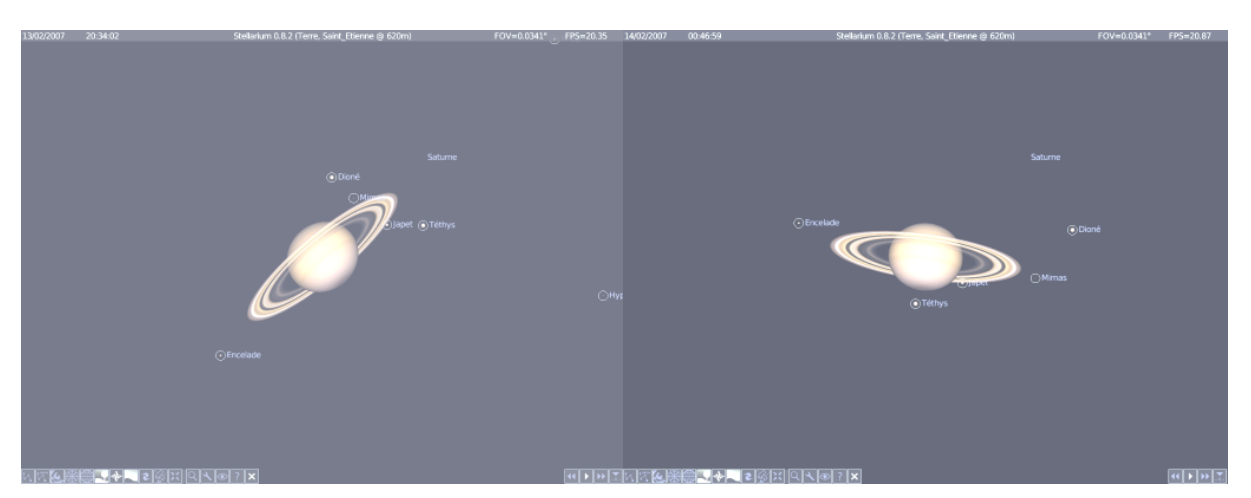

*Figure 2 : Ci- dessus la simulation de l'occultation de Japet par Saturne le 14 février 2007.*